# **Handbuch 12. Remote-DFÜ-Service**

**Inhaltsverzeichnis**

**[12.1 Erklärung](http://knowledge.cowis.net/?solution_id=1166&artlang=de#erklaerung)**

**[12.2 Remote-DFÜ-Service überprüfen](http://knowledge.cowis.net/?solution_id=1166&artlang=de#pruefen)**

#### **12.1 Erklärung**

• Remote DFÜ (nur in Verbindung mit COWIS<sup>net</sup> verfügbar) Der Datenaustausch ist jetzt über eine Direktverbindung (TCP/IP) möglich. (Dies sichert den Echtzeitabgleich zwischen COWIS<sup>.net</sup> und C!Touchkasse). Bestandsveränderungen werden schneller zwischen COWIS<sup>.net</sup> und C!Touchkasse übermittelt und Übertragungsfehler vermieden. Die Übertragung der Pakete läuft im Hintergrund. Voraussetzung hierfür ist die Einrichtung durch den COWIS-Support. Die C!Touchkasse und COWIS.net müssen sich im Netzwerk bzw. per VPN im gleichen Netzwerk befinden.

### **Handbuch**

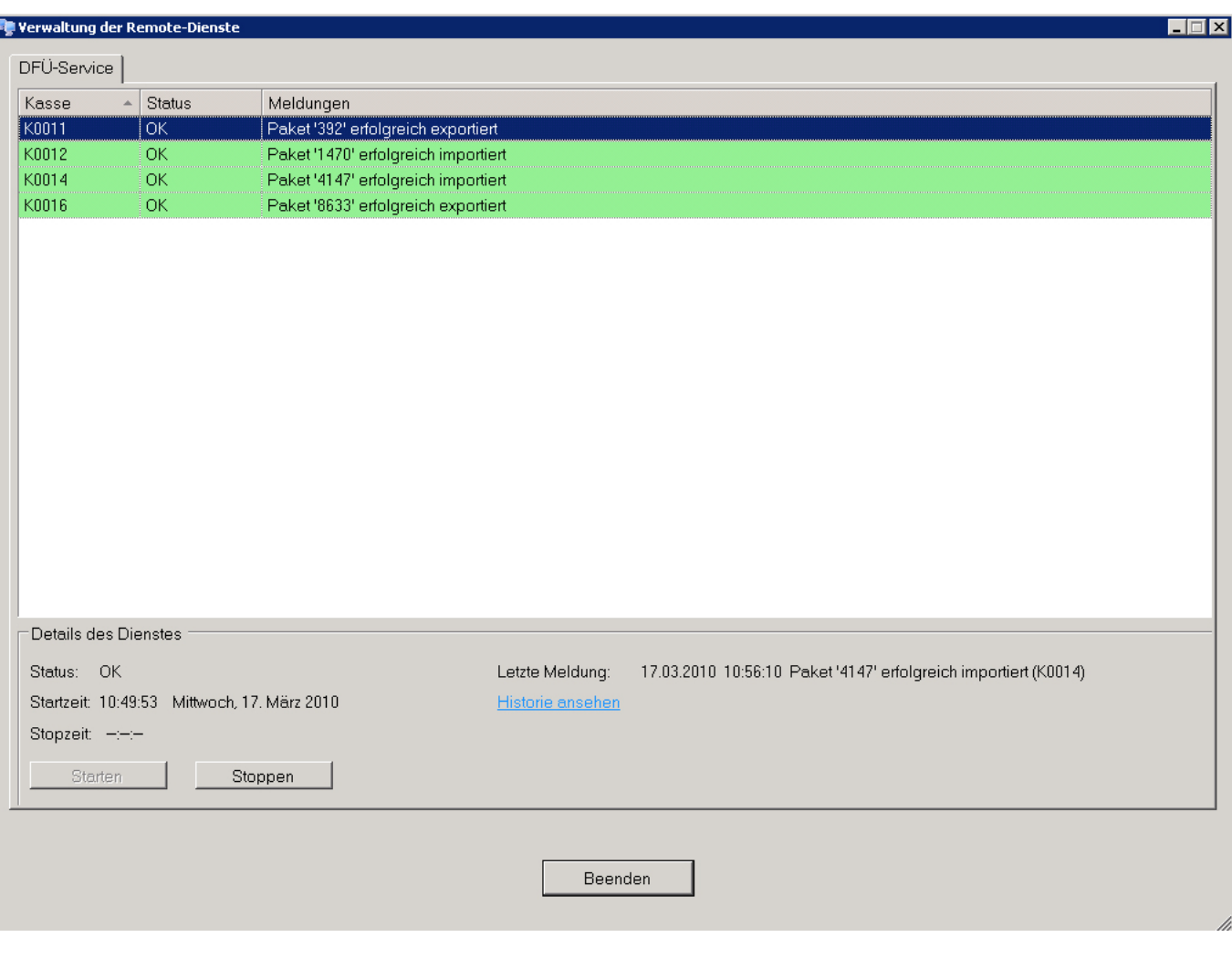

#### Remote-DFÜ Jobserver

### **Handbuch**

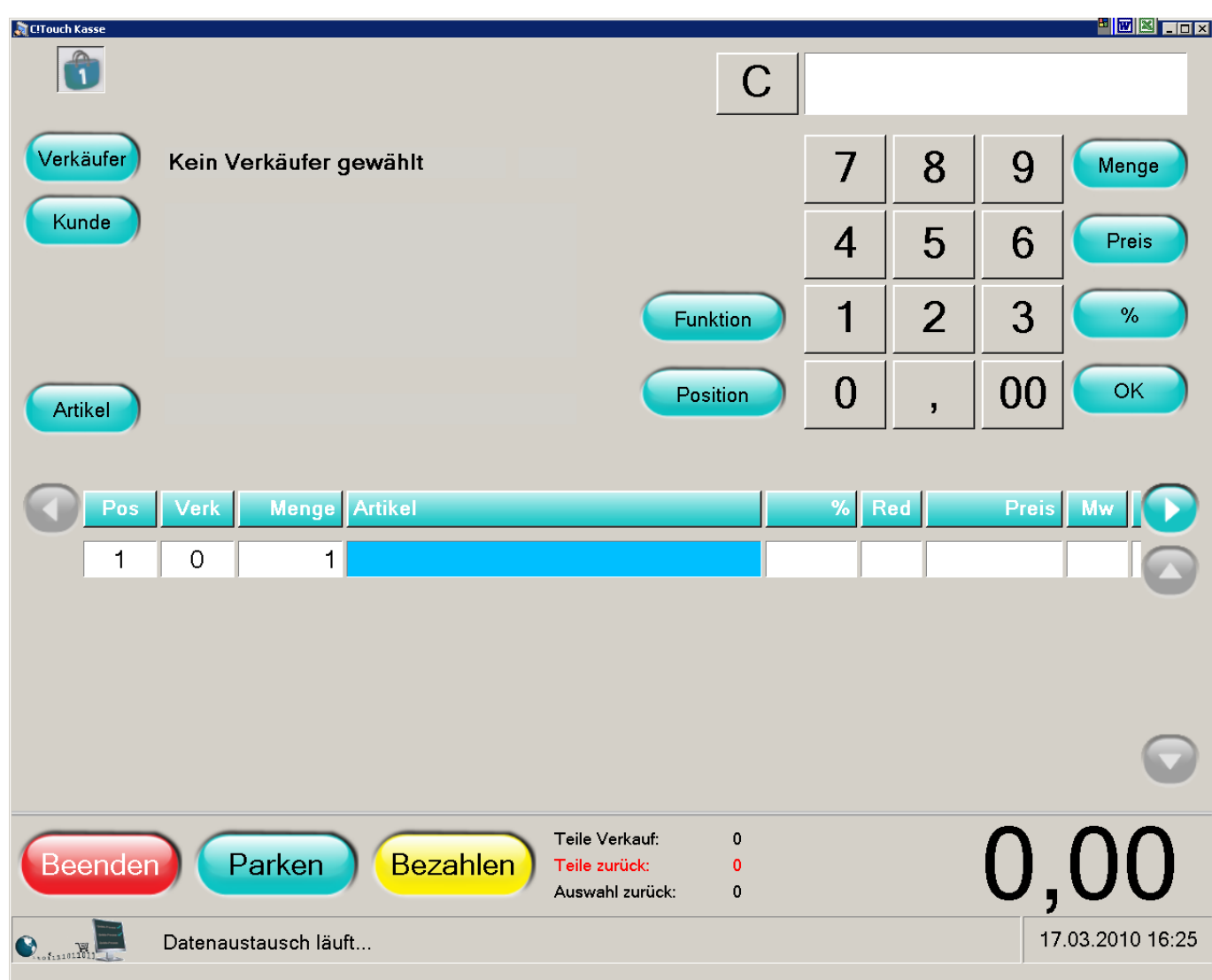

Bei länger andauerndem Datenaustausch informiert eine Grafik über den Datenaustausch

### **12.2 Remote-DFÜ-Service überprüfen**

Remote-DFÜ-Service prüfen über den Sytembereich. Geprüft wird, ob der Datenaustausch-Service (Remote-DFÜ-Service) über das Netzwerk erreichbar ist.

> Seite 3 / 4 **(c) 2024 DdD Retail Germany AG <support@cowis.net> | 2024-05-17 07:27** [URL: https://knowledge.cowis.net/index.php?action=faq&cat=37&id=167&artlang=de](https://knowledge.cowis.net/index.php?action=faq&cat=37&id=167&artlang=de)

## **Handbuch**

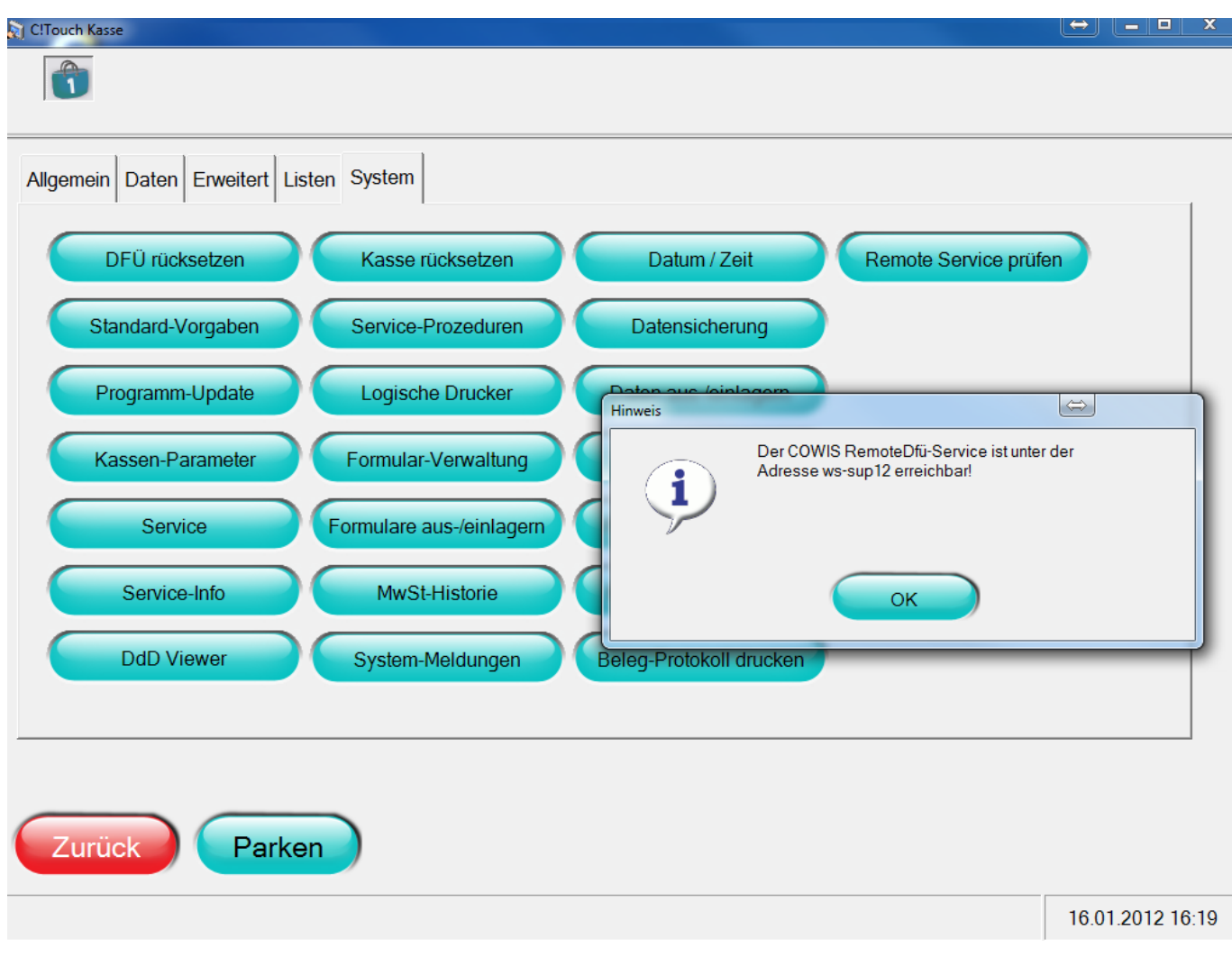

Eindeutige ID: #1166 Verfasser: WebMaster Letzte Änderung: 2013-03-04 14:51